## **How to Continue an Interrupted Registration Payment**

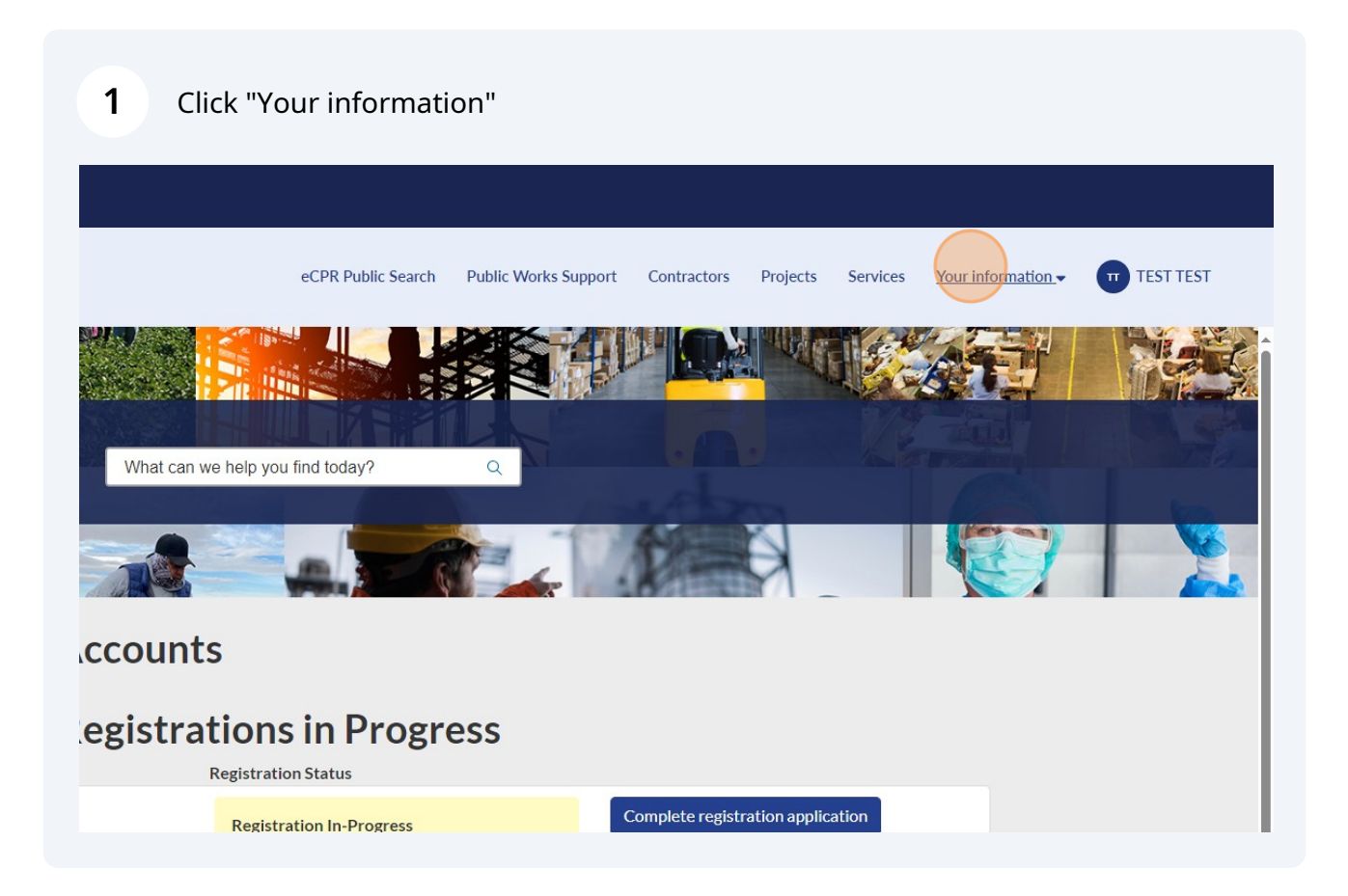

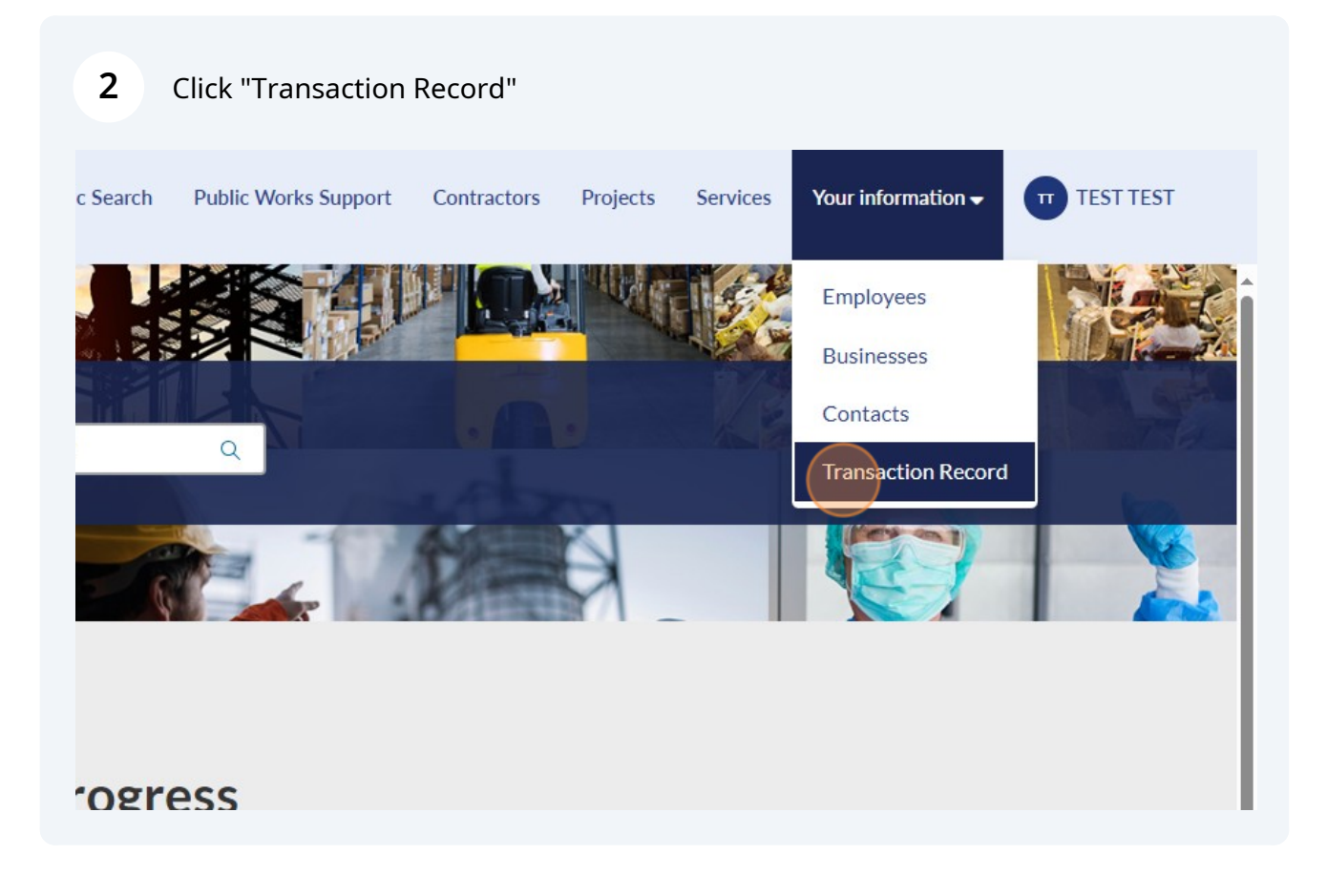

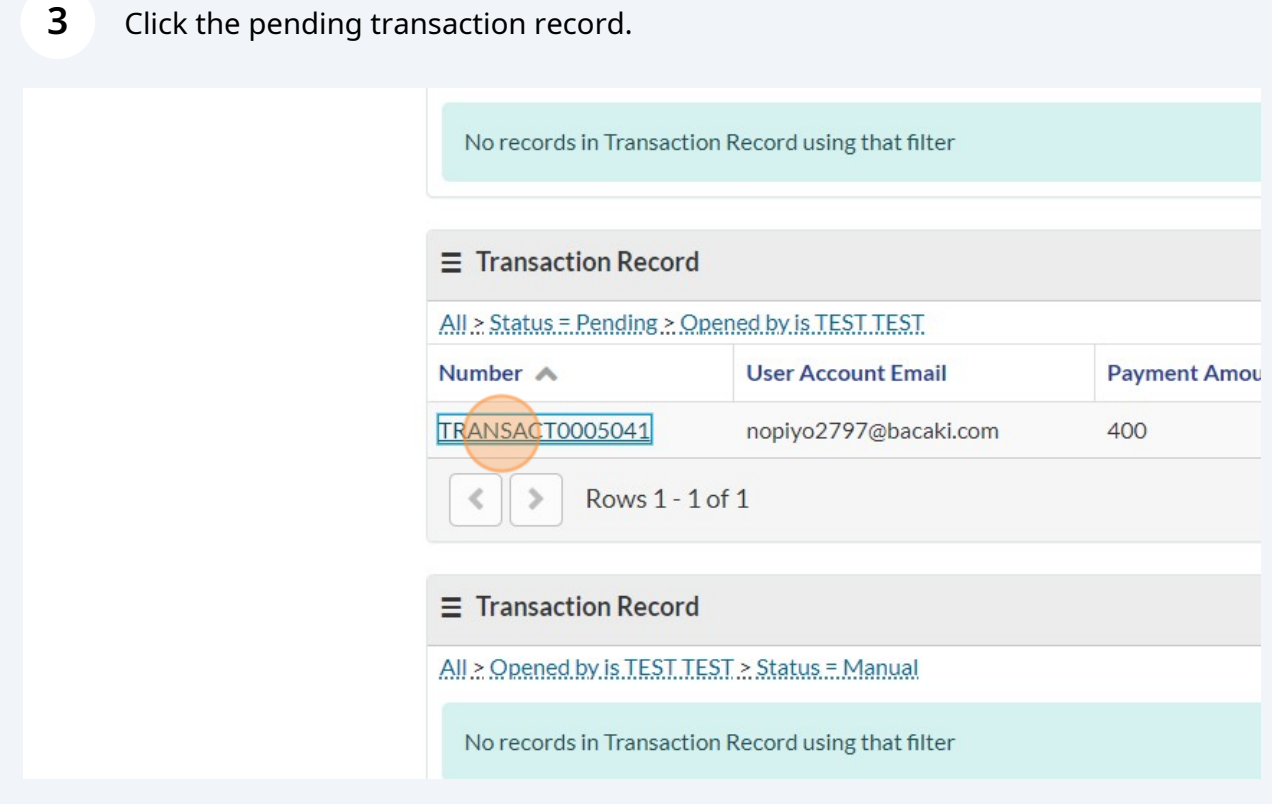

## **4** Select "Click here" under Payment URL to continue the payment process.

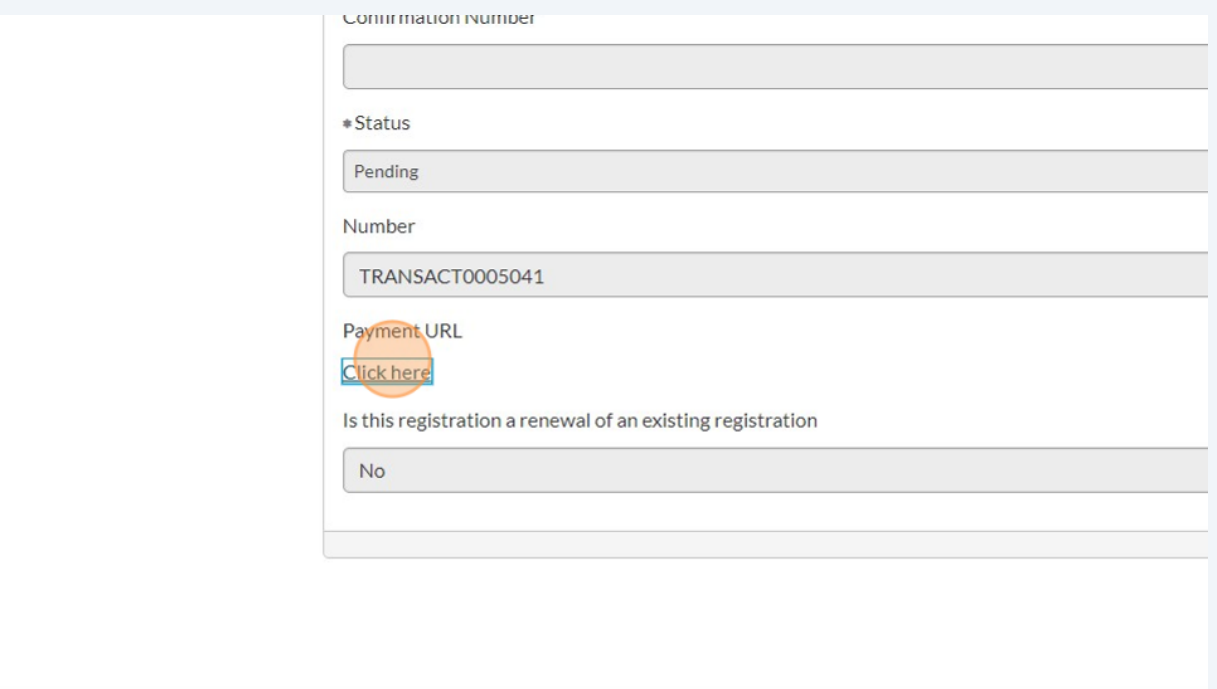